### CSCI 334: Principles of Programming Languages

Lecture 8: Computability

Instructor: Dan Barowy Williams

## Announcements

•Lab 5 is a solo lab.

•Scheduled power outage: this Sunday at 10pm until Monday at 9am

### **•All CS lab machines**

- •All CS servers
- •Wash hands, cough into sleeve, don't touch your face. **Stay home if you are not feeling well.**

Announcements

•No colloquium this week :(

Midterm Exam

•Friday, March 20, in class.

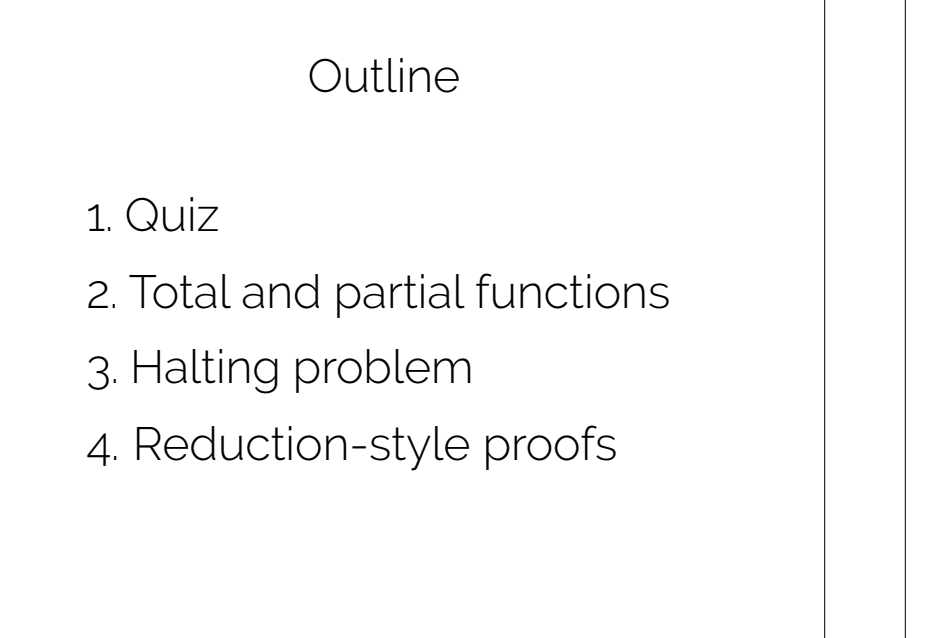

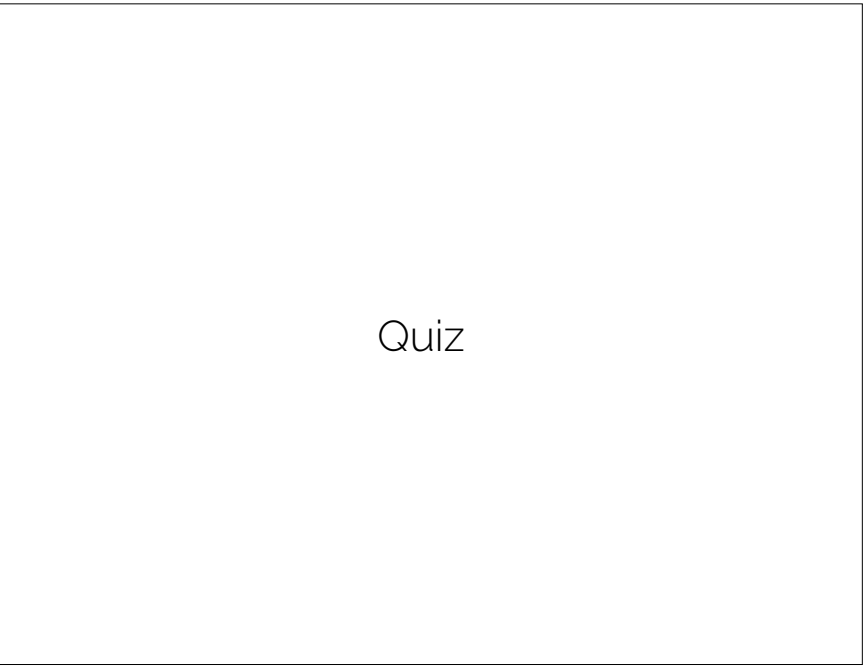

### Computability Computability

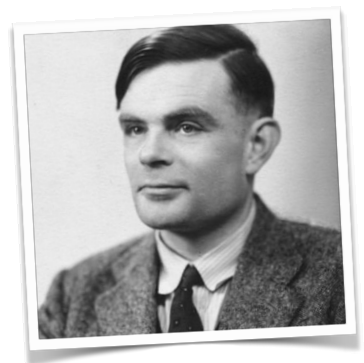

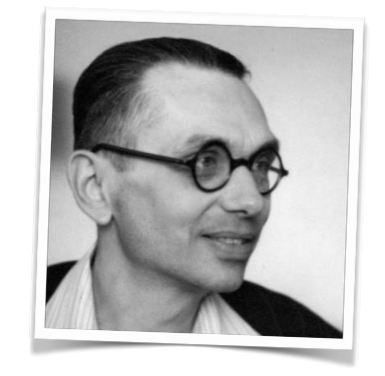

i.e., what can and cannot be done with a computer

A function *f* is **computable** if there is a program *P* that computes *f*.

In other words, for **any** (valid) input *x*, the computation *P(x)* **halts** with output *f(x)*.

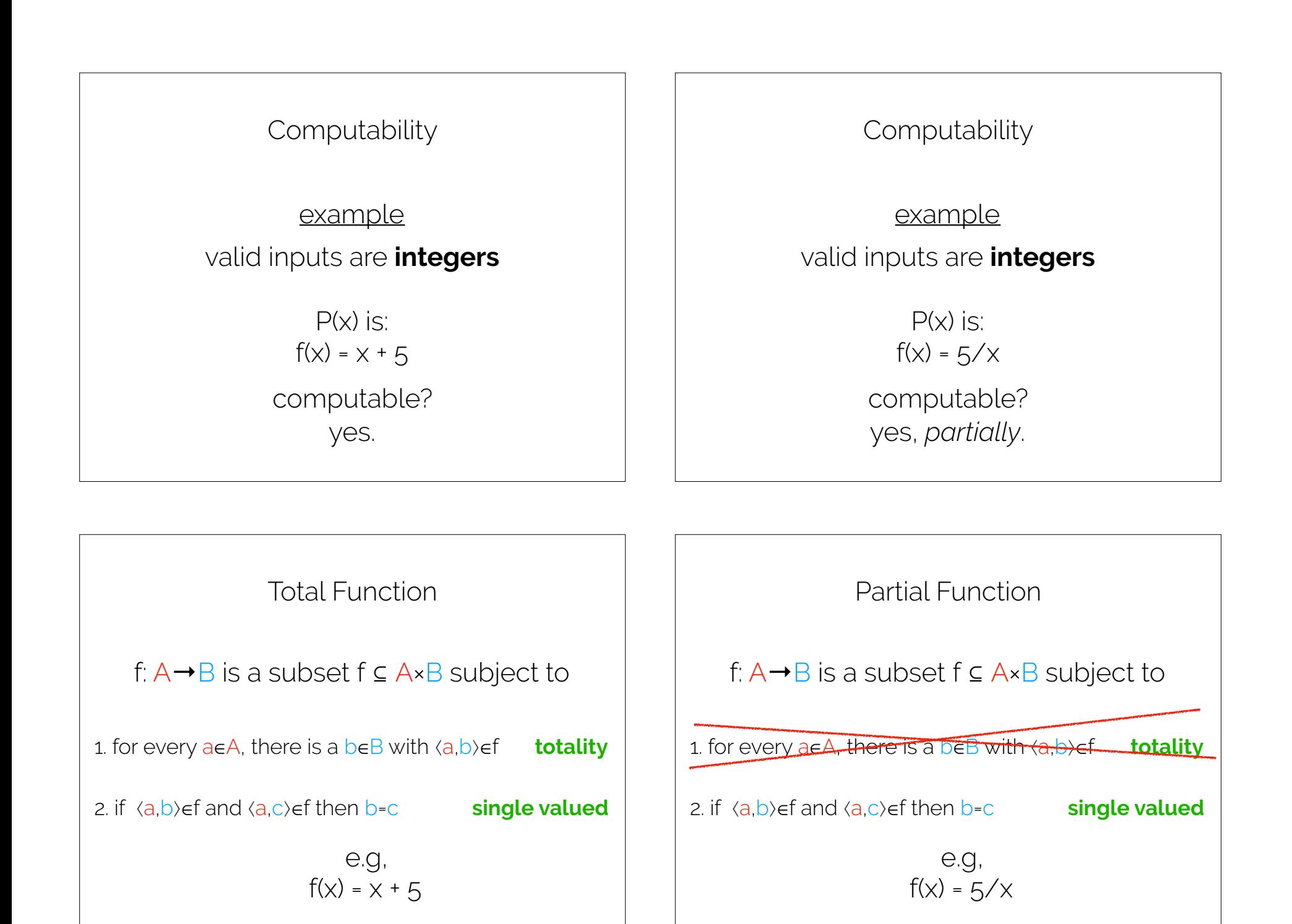

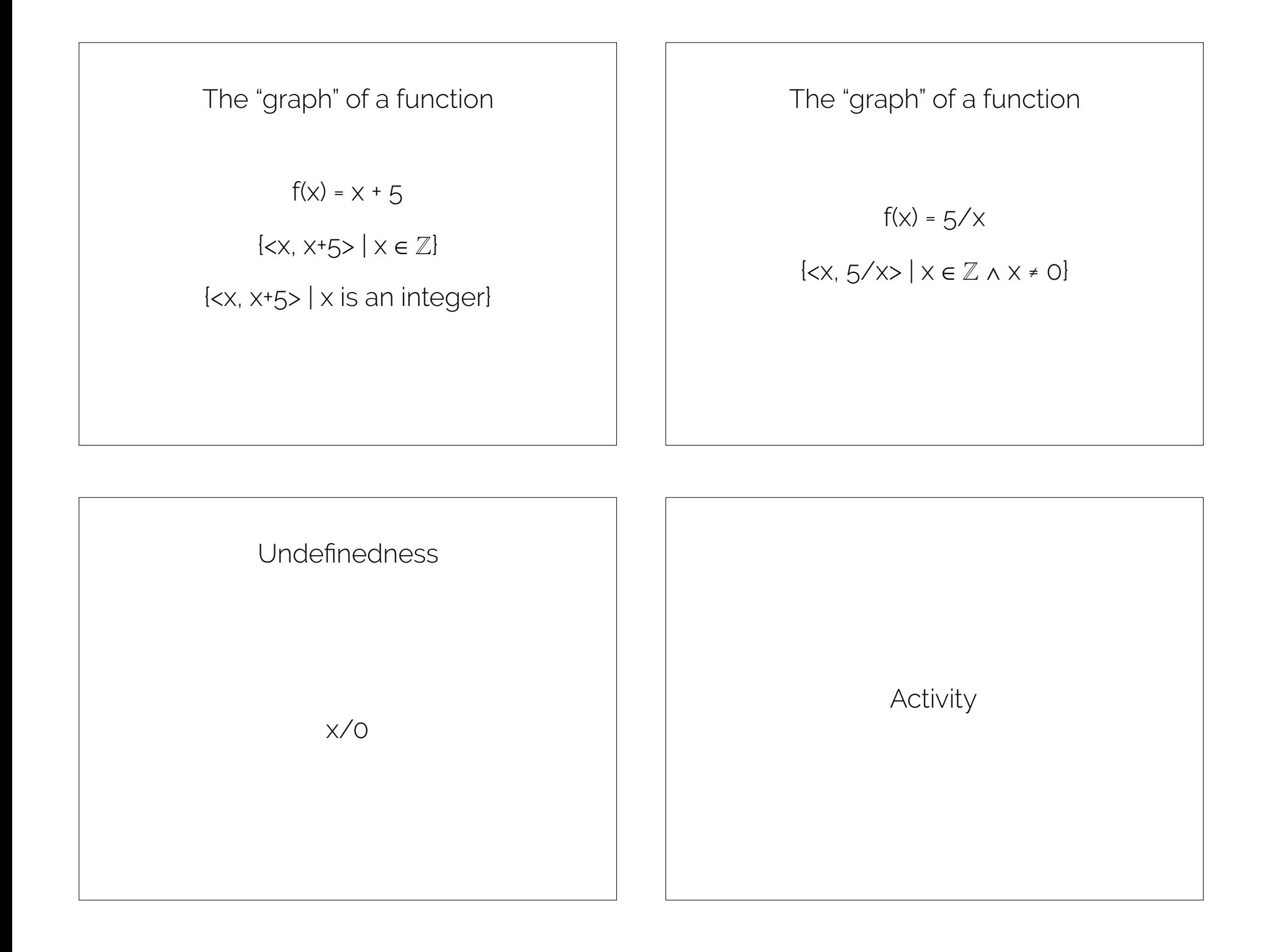

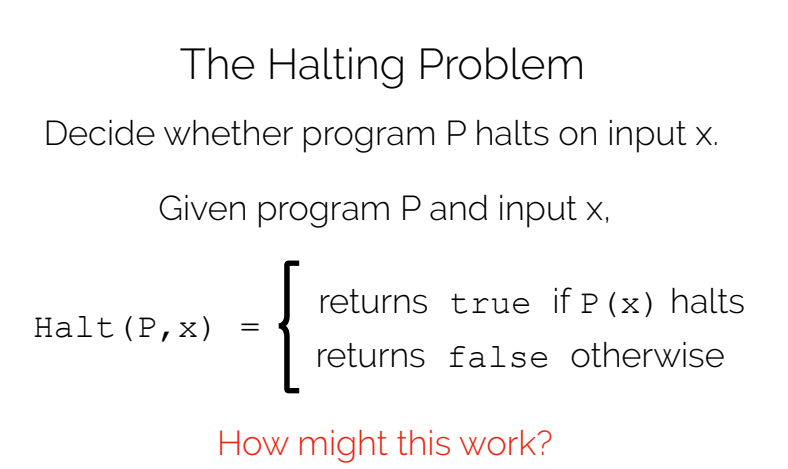

Clarifications:

 $P(x)$  is the output of program P run on input x. The type of x does not matter; assume string.

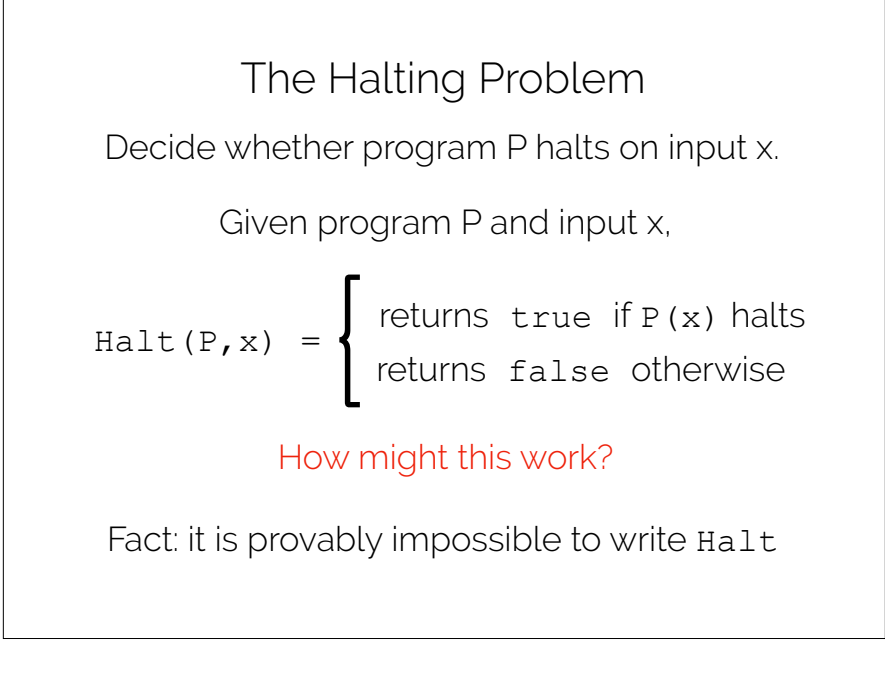

Notes on the proof

We utilize two key ideas:

- Function evaluation by substitution
- Reductio ad absurdum (proof form)

## Notes on the proof

The *form* of the proof is *reductio ad absurdum*.

Literally: "reduction to absurdity".

Start with **axioms** and **presuppose the outcome** we want to show.

Then, following strict rules of logic, **derive new facts**.

Finally, derive a fact that **contradicts** another fact.

Conclusion: the **presupposition must be false**.

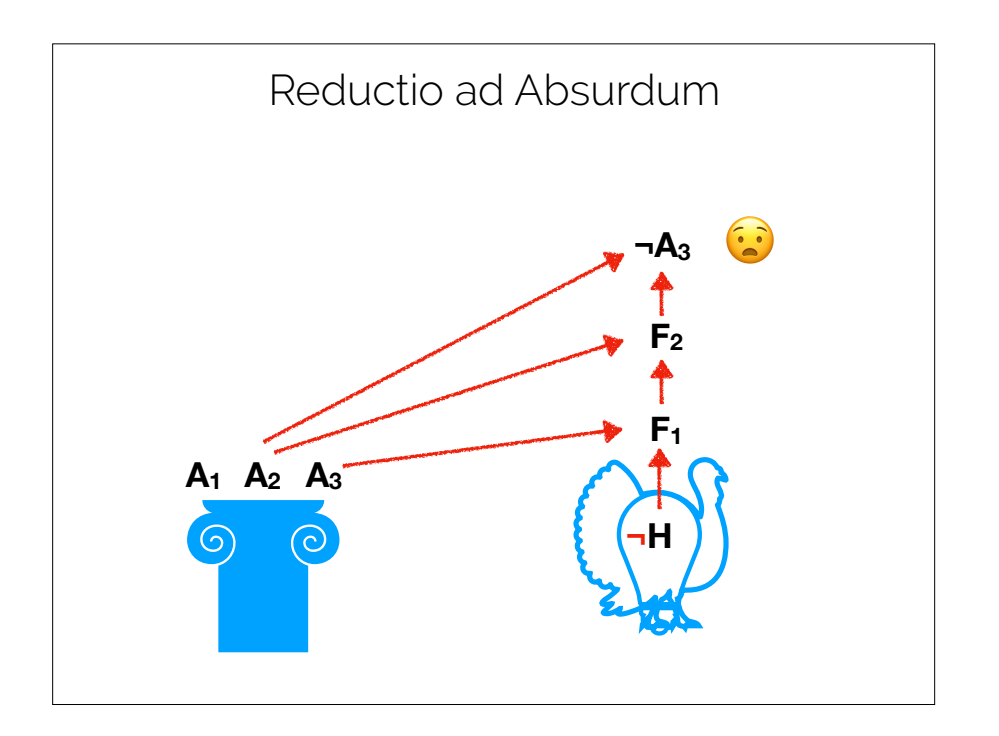

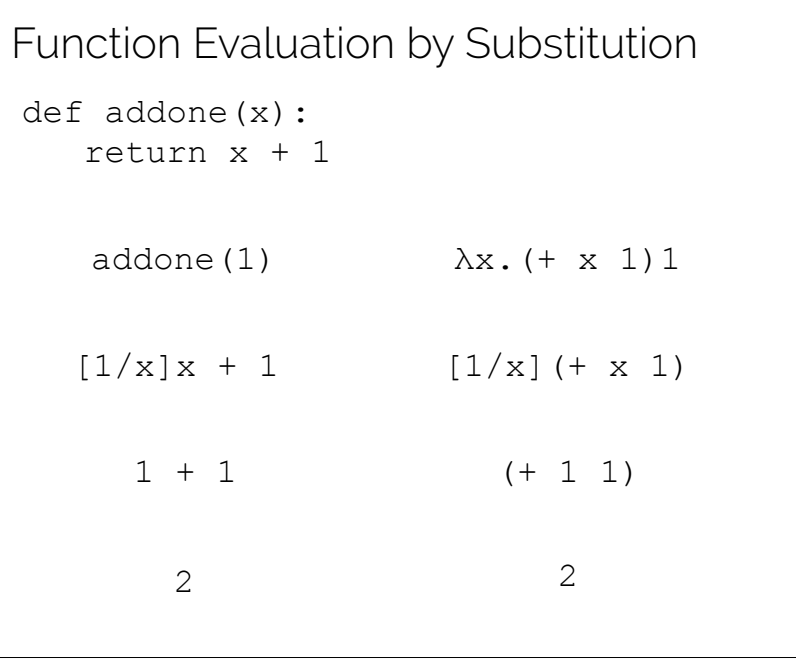

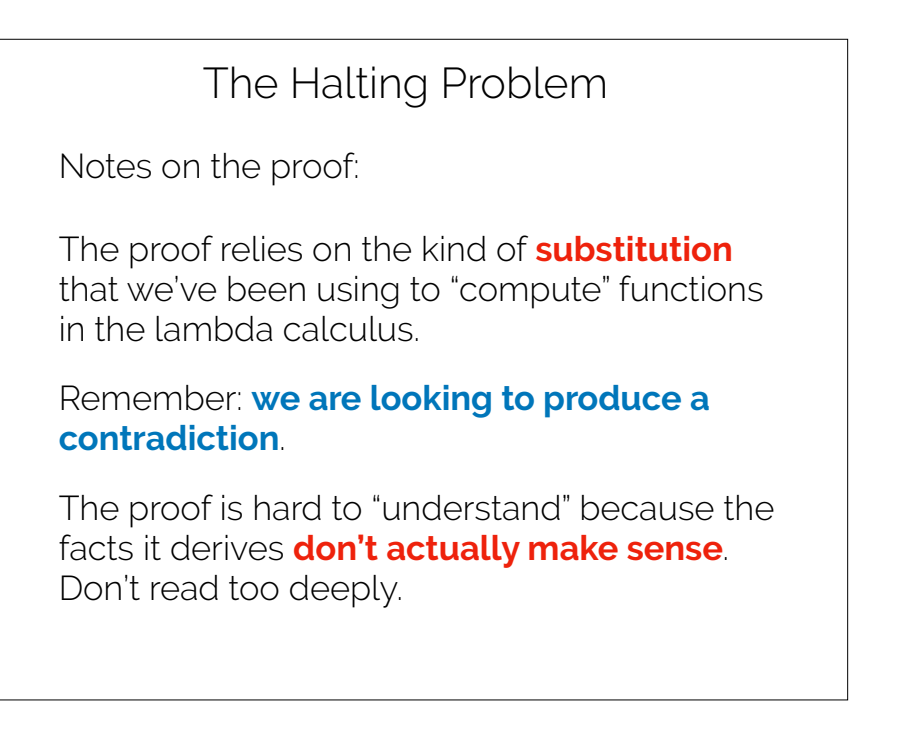

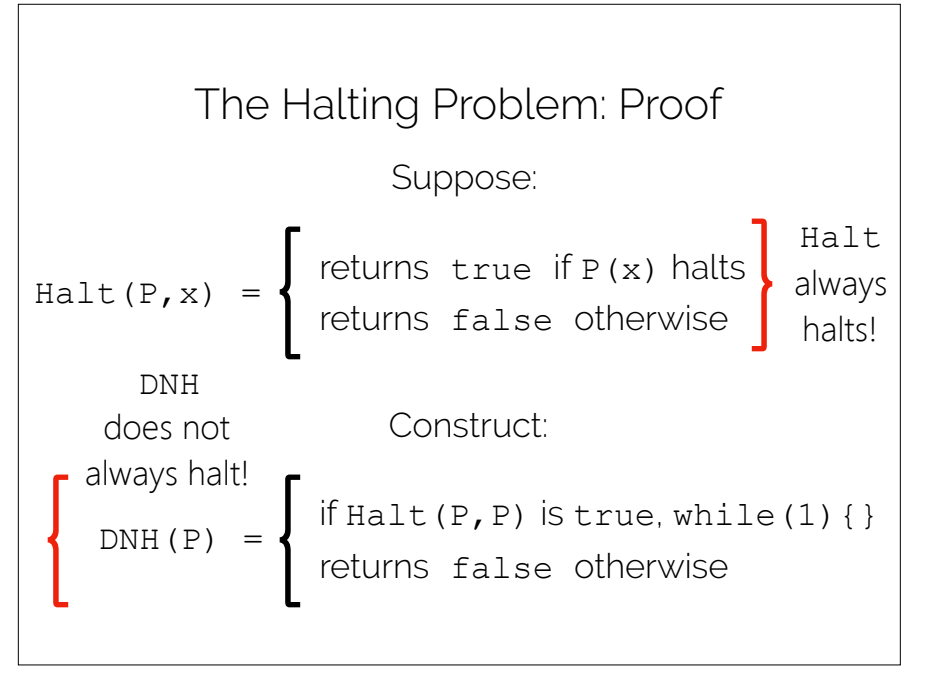

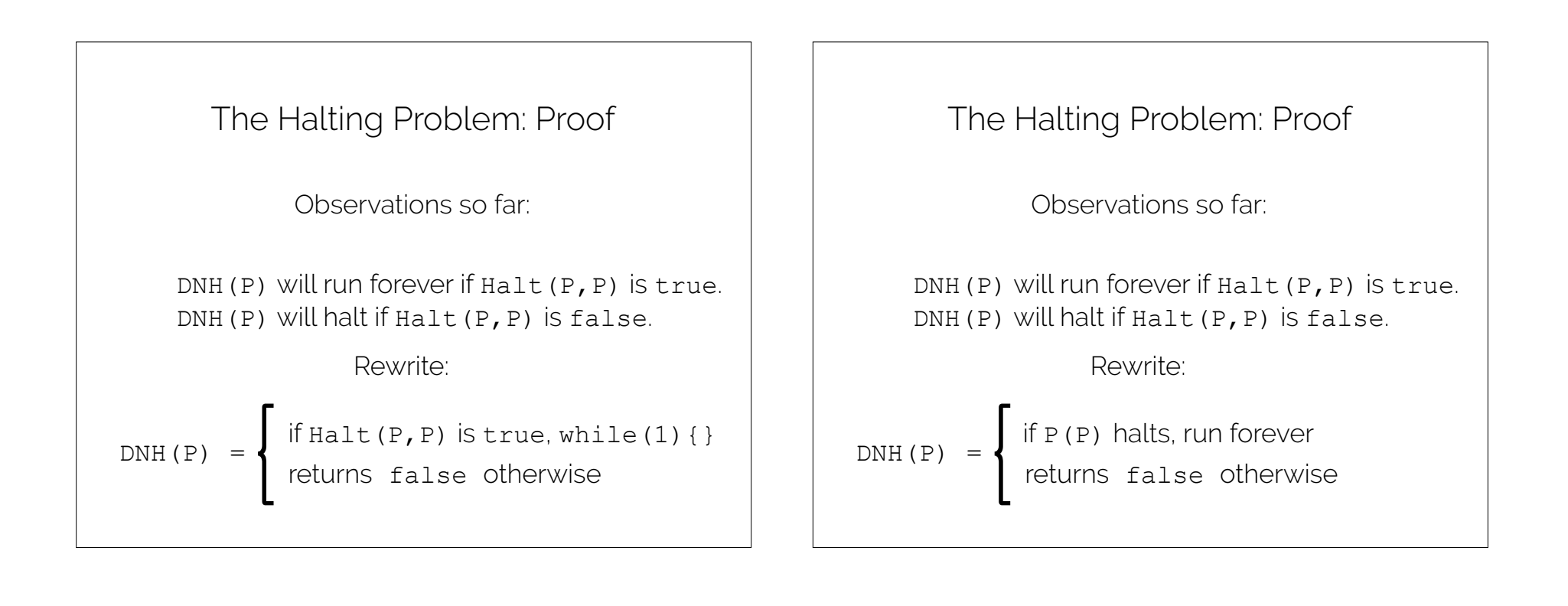

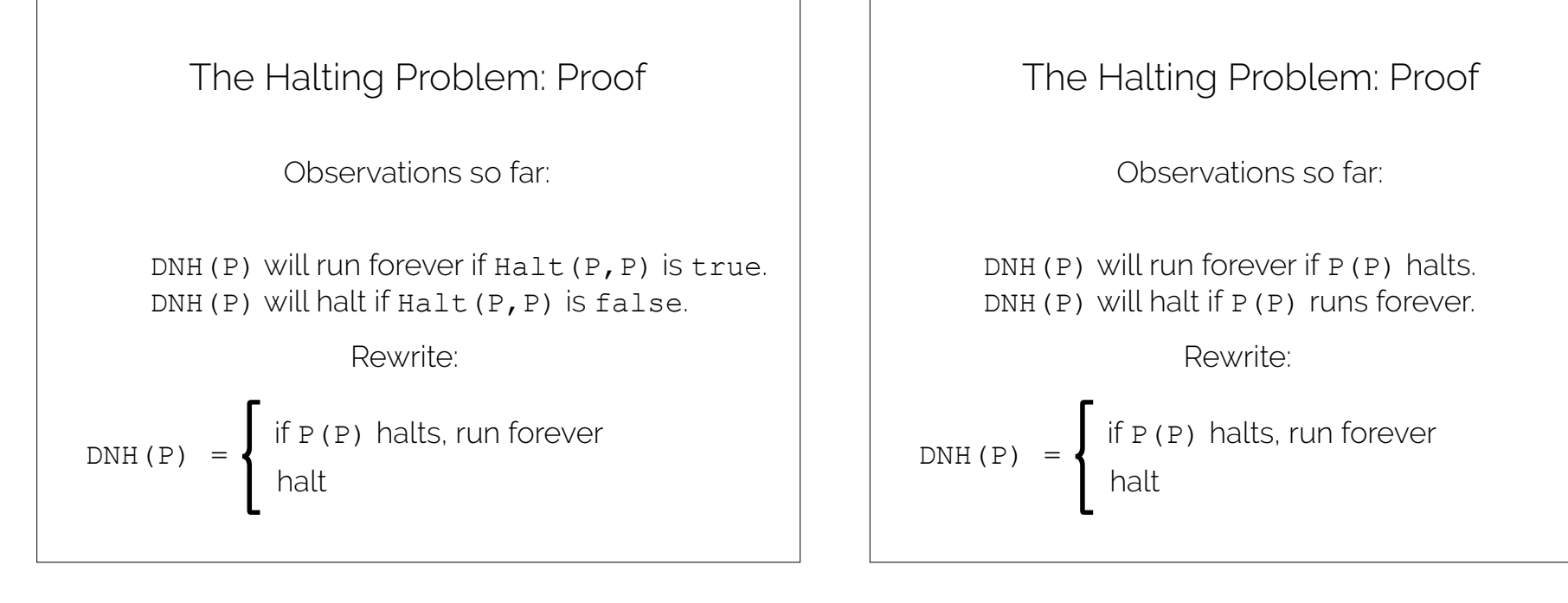

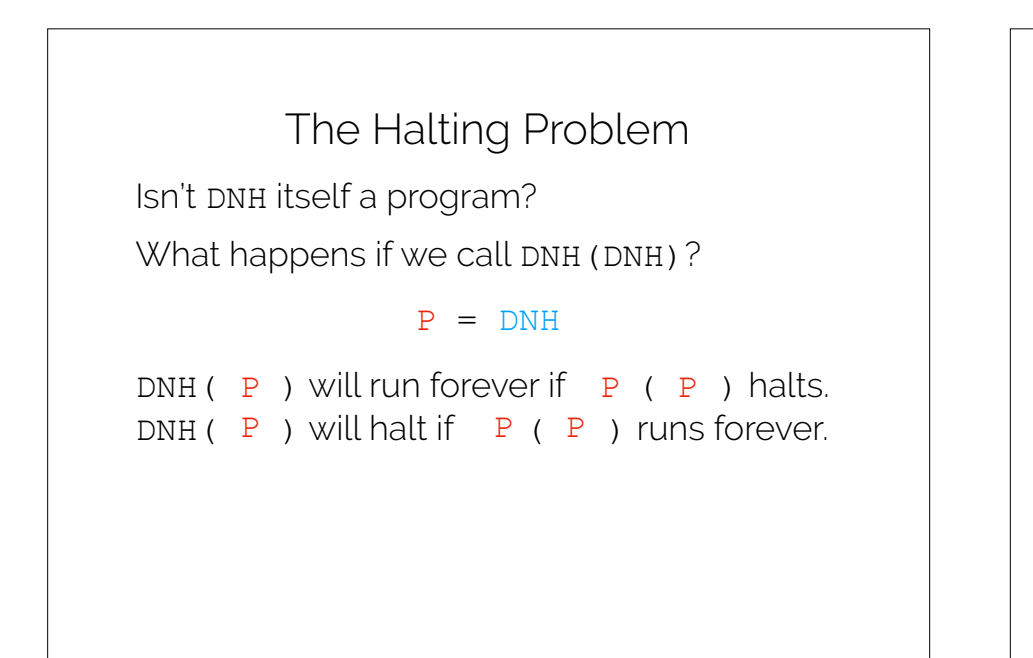

The Halting Problem Isn't DNH itself a program? What happens if we call DNH (DNH)?

#### $P = DNH$

DNH (DNH) will run forever if DNH (DNH) halts. DNH (DNH) will halt if DNH(DNH) runs forever.

This literally makes no sense. **Contradiction**! What was our one assumption? Halt **exists**.

Therefore, the Halt function **cannot exist**.

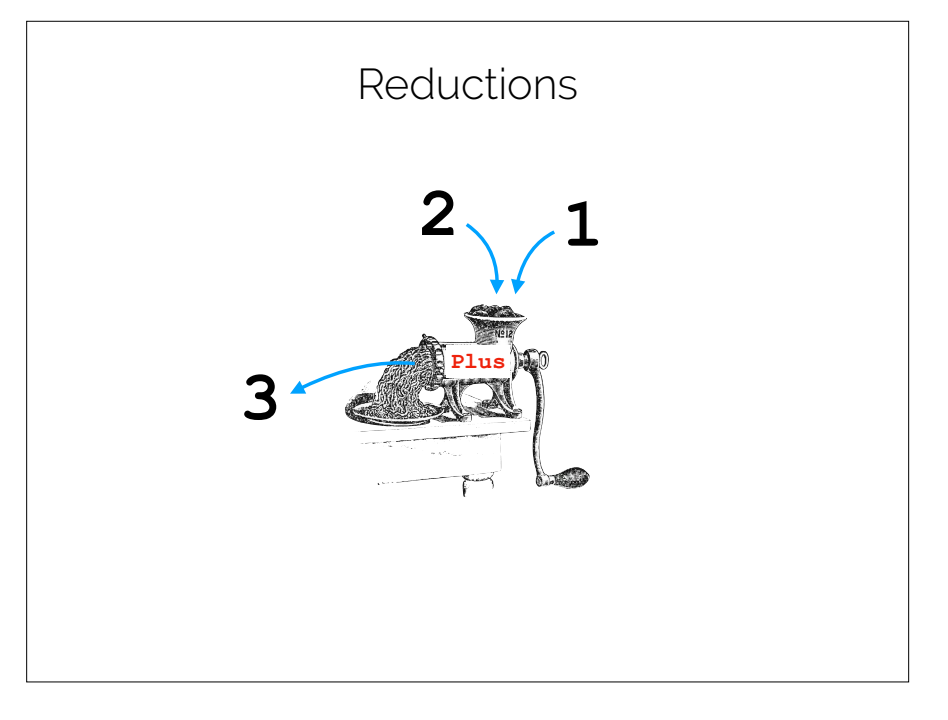

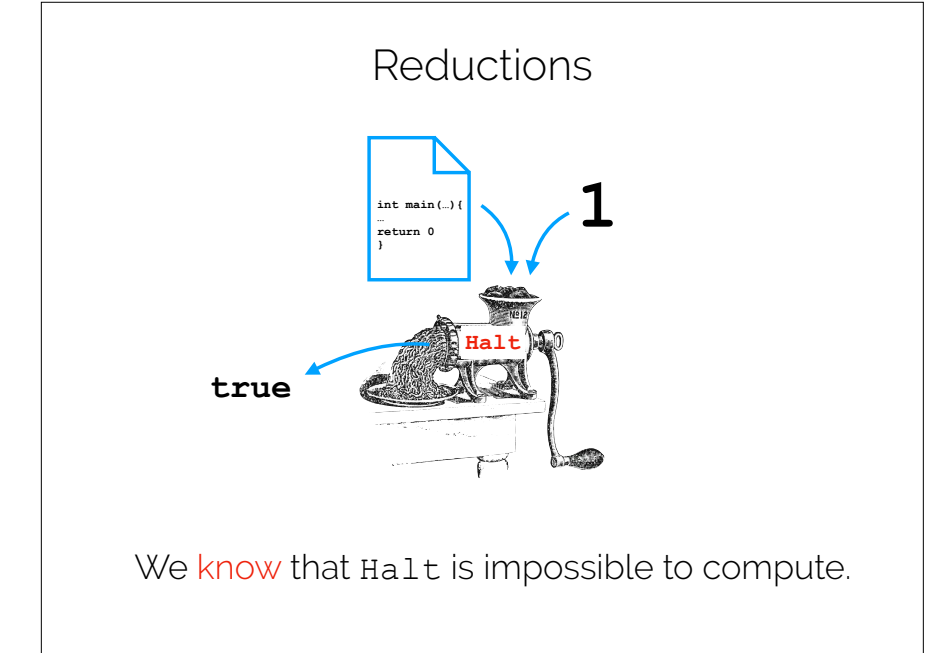

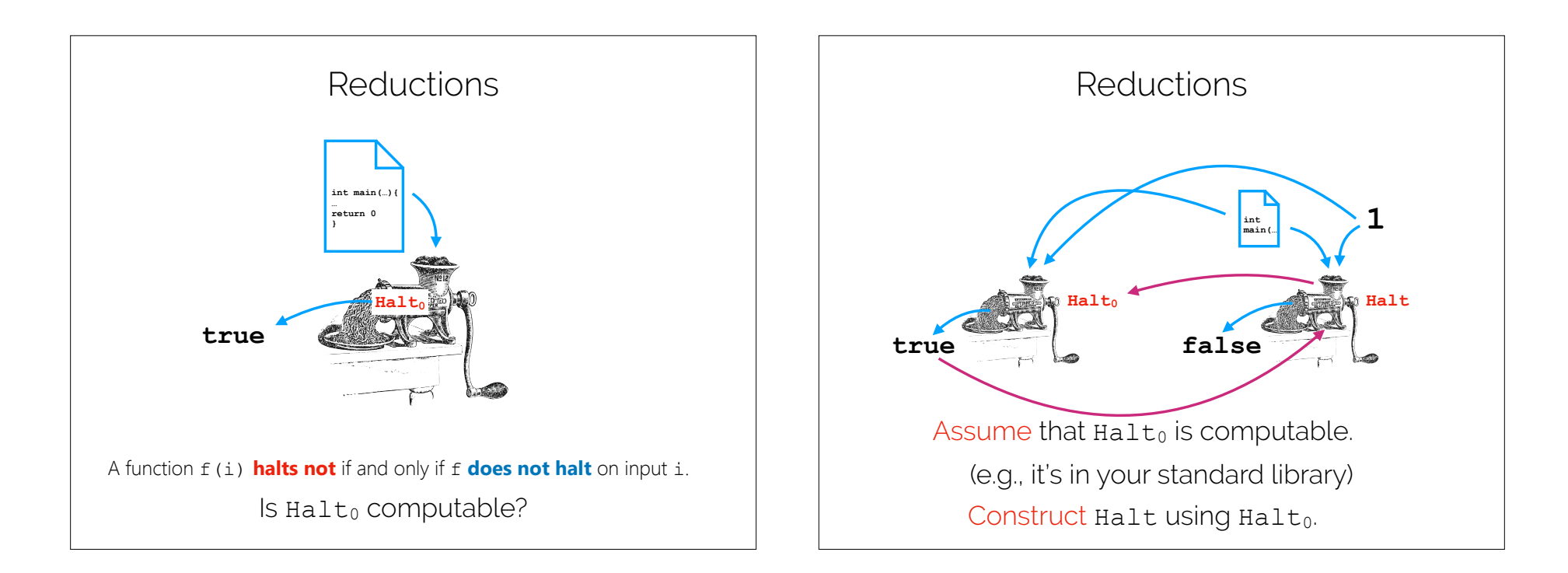

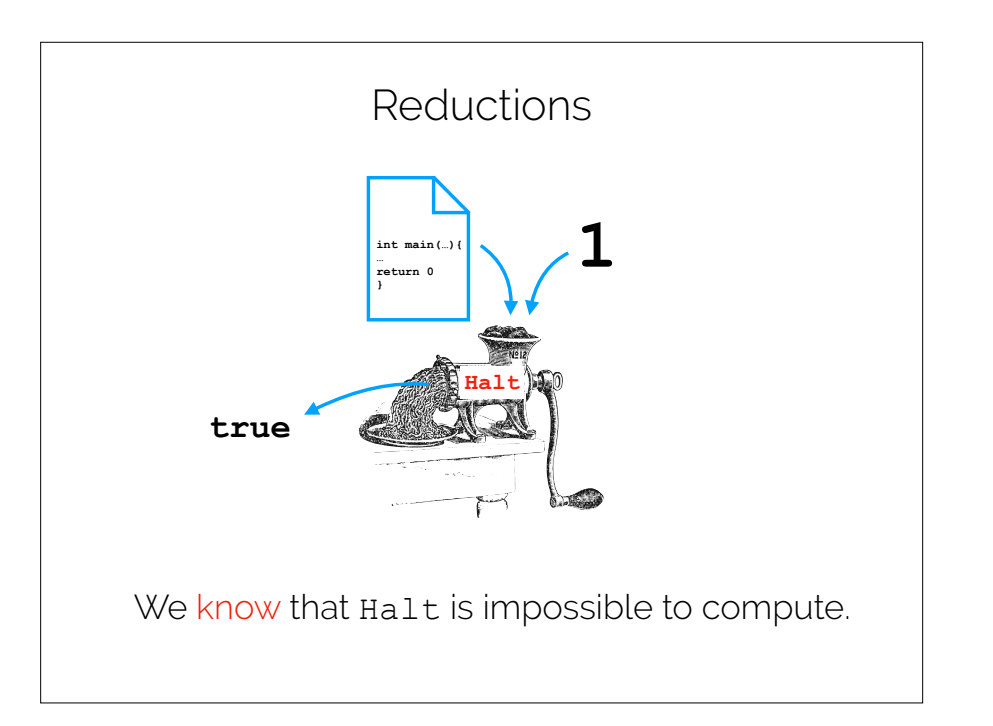

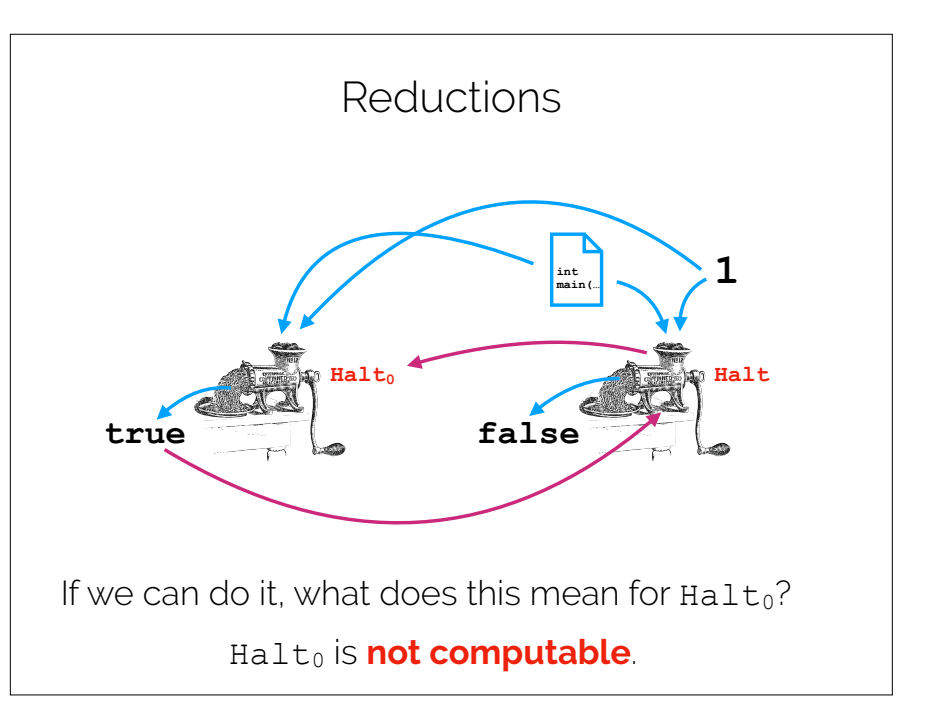

# Reductions (on board) We can use the Halting Problem to show that other problems cannot be solved by "reduction" to the Halting Problem. We cannot tell, in general... … if a program will **run forever**. … if a program will **eventually produce an error**. … if a program **is done using a variable**. Reductions

### **Generality**

```
def myprog(x): 
 return 0
```

```
def Halt(P,x): 
if(P = "def myprog(x):\ntext{u n 0":
   return true 
 else 
   return false
```
### Recap & Next Class

### Today we covered:

- Total and partial functions
- Halting problem
- Reductions

### Next class:

More computability